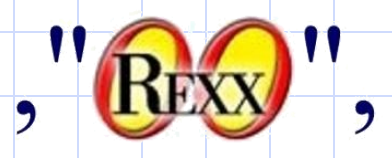

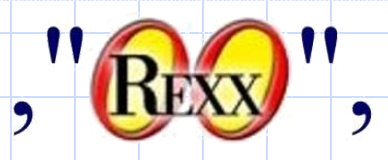

- **By convention** 
	- **Fields are normally delimited by commas**

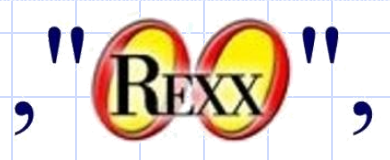

What is a CSV file?

**By convention** 

Fields are normally delimited by commas

**Literals are qualified by double-quotes**

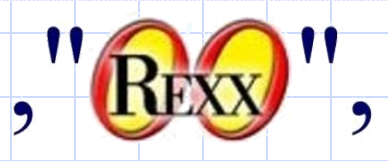

- **By convention** 
	- Fields are normally delimited by commas
	- Literals are qualified by double-quotes
	- **Commas and new line characters may appear within qualified literals**

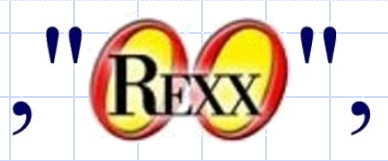

- **By convention** 
	- Fields are normally delimited by commas
	- Literals are qualified by double-quotes
	- Commas and new line characters may appear within qualified literals
	- **Qualifiers may appear self-escaped within literal strings**

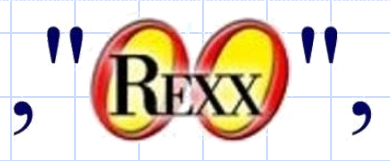

- **By convention** 
	- Fields are normally delimited by commas
	- Literals are qualified by double-quotes
	- Commas and new line characters may appear within qualified literals
	- Qualifiers may appear self-escaped within literal strings
	- **Sometimes the first row of data is actually a header containing field names**

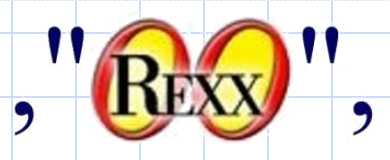

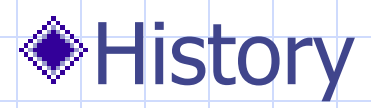

**E** Discussion on comp.lang.rexx

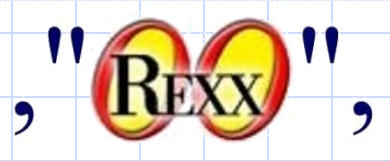

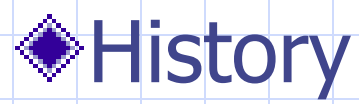

**Discussion on comp.lang.rexx** 

**Classic Rexx sub-routine**

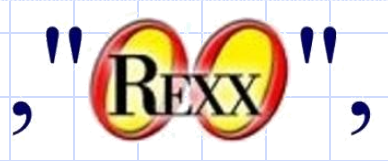

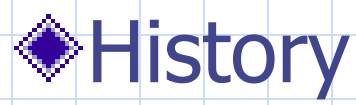

- **Discussion on comp.lang.rexx**
- **Classic Rexx sub-routine**
- **Producing the class for ooRexx**

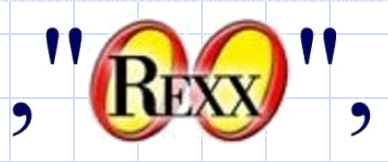

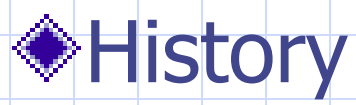

- **Discussion on comp.lang.rexx**
- **Classic Rexx sub-routine**
- **Producing the class for ooRexx**
- **Included in the 4.1.0 release**
	- As an extension
		- **::requires "csvstream.cls"**

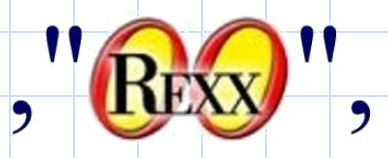

#### $\bullet$  Subclasses the stream class

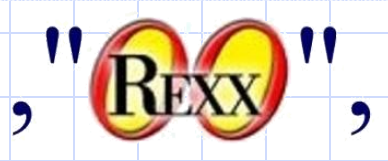

#### ◆ Subclasses the stream class **New Methods E** CSVLineIn **E CSVLineout GetHeaders SetHeaders**

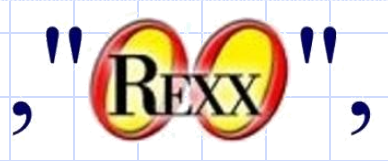

#### Subclasses the stream class **Overrides methods**  $+$ Init **Open Close**

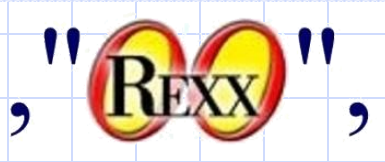

# Subclasses the stream class **New Attributes**

**. . .**

- **P** Delimiter
- **Oualifier**
- **StripOption**
- **StripChar**
- **SkipHeaders**

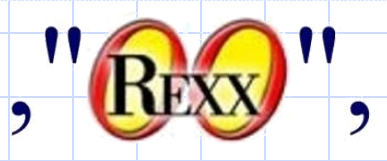

Subclasses the stream class **New Attributes** ■ Headers~Field(n)~Name ■ Headers~Field(n)~Literal

- RawData (after a csvLineIn)
- **Values (a table)**

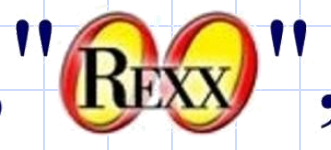

#### Files without a header row

- **Writing to the file** 
	- Data to be written may come from
		- **An array**
		- A queue (or a circularQueue)
		- **A** list
	- Data read is returned in an array

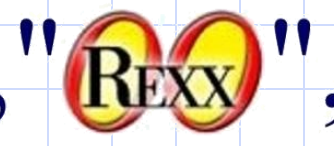

[file](file:///C:/Documents and Settings/saha/Desktop/..\..\..\oorexx\csvstreamdemo1.rex)

# Using the CSVstream Class

```
csv = .csvStream~new('c:\test.csv')
csv~open('write replace') -- Always open csvStreams explicitly
csv~csvLineout(.array~of('Line 1 Field 1', 'Line 1 Field 2', 'Line 1 Field 3'))
csv~csvLineout(.array~of('Line 2 Field 1', 'Line 2 Field 2', 'Line 2 Field 3'))
csv~close
csv~open('read')
\ln n = 0do while csv~chars > 0
    line += 1
    csvArray = csv~csvLineIn
    do field = 1 to csvArray~items
       say 'line' line 'Field' field':' csvArray[field]
   end /* DO */
end /* DO */
csv~close
::requires 'CSVStream.cls'
```
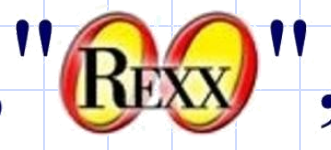

- **Eiles with a header row** Indicate with an 'h' on initiation **Writing to the file**  Data to be written may come from **An array A** table **A** stem
	- Data read is returned in an array & also available as a table (the attribute values)

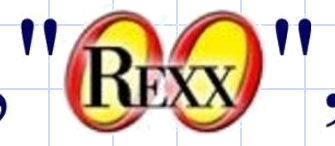

```
csv = .csvStream~new('c:\headered.csv','h')
csv~open and a proportional control of the csvStreams must be opened explicitly
do while csv~chars > 0
    array = csv~csvLineIn
    say
   say 'line =' array~makeString('l', '.')do field over csv~values | -- cannot rely on the order of fields
       say field':' csv~values~at(field)
    end /* DO */
end /* DO */
csv~close
::requires 'CSVStream.cls'
```
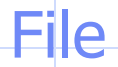

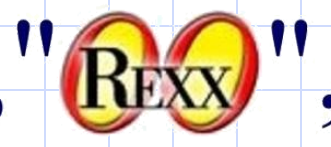

#### **Source file:**

**"Forename","Surname" "Jon","Wolfers" "Rene","Jansen" "Rony","Flatscher"**

#### **Results:**

**line = Jon,Wolfers Surname: Wolfers Forename: Jon**

**line = Rene,Jansen Surname: Jansen Forename: Rene**

**line = Rony,Flatscher Surname: Flatscher Forename: Rony**

![](_page_20_Picture_0.jpeg)

#### **◆Other Features Delimiter attribute**

**csv = .csvStream~new('c:\continental.csv','h')**

**csv~delimiter = ';'**

**csv~open**

![](_page_21_Picture_0.jpeg)

#### **◆Other Features**

#### • Delimiter attribute

**csv = .csvStream~new('c:\continental.csv','h')**

**csv~delimiter = ';'**

**csv~open**

#### **StripOption and StripChar attributes**

Allow one to strip the data as you read the file

![](_page_22_Picture_0.jpeg)

![](_page_22_Picture_2.jpeg)